# **abntexto**

Classe para LATEX

Elayson Abreu [abntexto.classe@gmail.com](mailto:abntexto.classe@gmail.com)

13 de novembro de 2023

3.1.0-beta

## **Sumário**

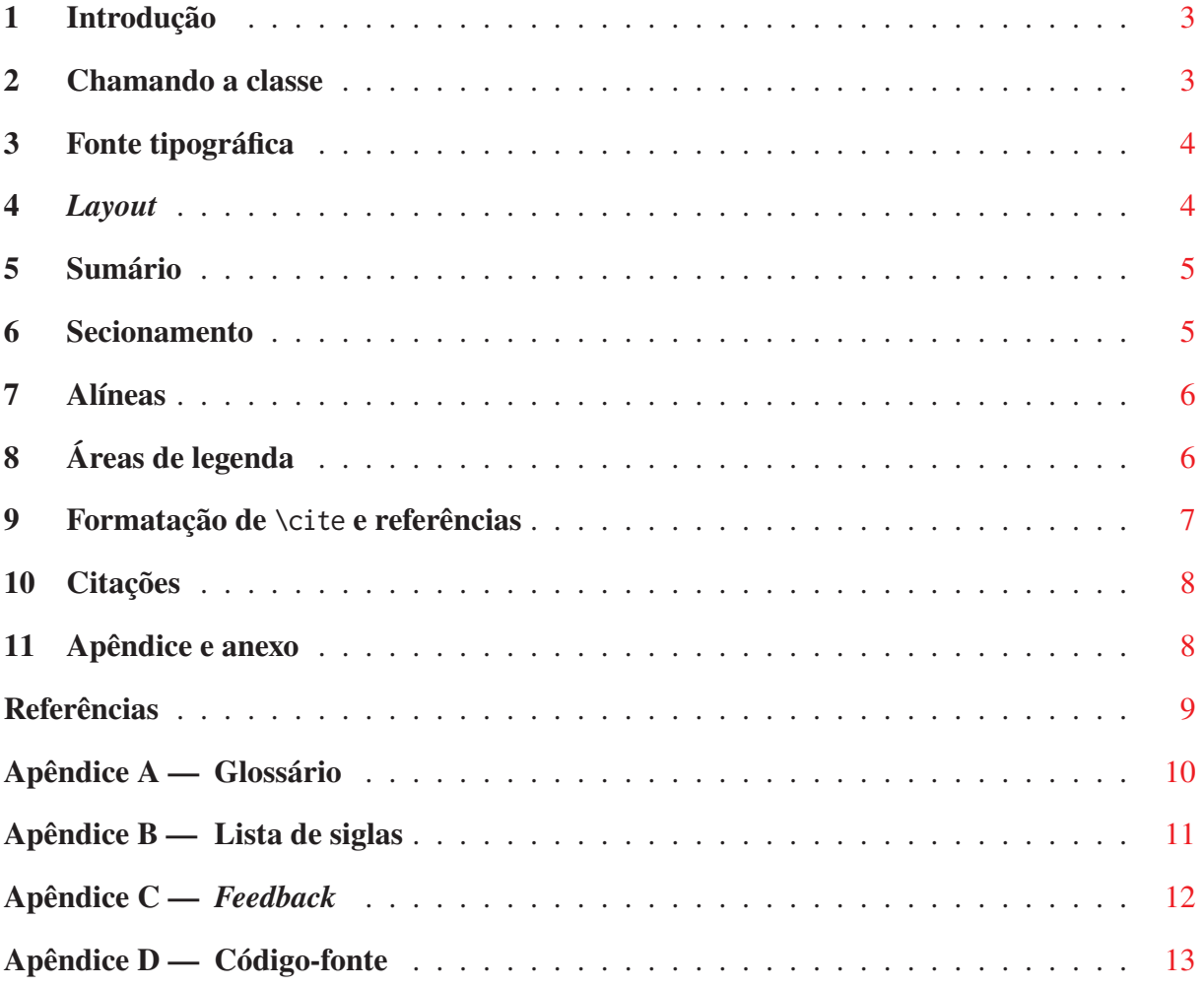

### <span id="page-2-0"></span>**1 Introdução**

O abntexto é uma classe do LATEX criada para facilitar a utilização das normas da Associação Brasileira de Normas Técnicas (ABNT) em trabalhos acadêmicos (monografias, dissertações, teses).

Este *não* é um manual sobre LaTeX (ou TeX, a ferramenta que o constitui) nem tampouco uma descrição detalhada sobre as normas ABNT. Para aprender sobre LaTeX leia [Massago](#page-8-1) [\(2022\)](#page-8-1) ou [Martinsen, Gilmore e Berry](#page-8-2) [\(2022\)](#page-8-2), disponível também em francês. Além disso, também se pode ler [Eijkhout](#page-8-3) [\(1992\)](#page-8-3) para aprender sobre o sistema  $T_ZX^1$  $T_ZX^1$ .

Já existe uma classe para aplicação das normas ABNT cujo nome é abntex2. Mas, diferente desta, o abntexto não depende do memoir, uma classe de código-fonte e manual extensos e que implementa funções as quais, em sua maioria, não são pertinentes a um documento que use as diretrizes da ABNT.

As normas ABNT as quais o abntexto se propõe a seguir são aquelas em vigor até o momento da criação deste manual. São elas:

- a) NBR 14724-2011
- b) NBR 12225-2004
- c) NBR 6028-2003
- d) NBR 6027-2012
- e) NBR 10520-2002
- f) NBR 6023-2018
- g) NBR 10522-1988
- h) NBR 5892-2019
- i) NBR 6024-2012

### <span id="page-2-1"></span>**2 Chamando a classe**

Digite as linhas em [cód. 1](#page-2-1) e use abntexto.

<span id="page-2-2"></span><sup>1</sup> Note que os livros referenciados não foram realmente citados e isso não é aceito na Norma, no entanto este não é um trabalho acadêmico real, mas um manual.

```
Código 1 — Início
 % !TeX TS-program = lualatex
 \documentclass{abntexto}
 \usepackage[brazil]{babel}
 \usepackage{fontspec}
 \setmainfont{texgyretermes}[
    UprightFont = *-regular,
     BoldFont = *-bold,ItalicFont = *-{\text{italic}},BoldItalicFont = *-bolditalic,
    Extension = .otf
 ]
 \begin{document}
    Texto
 \end{document}
Fonte: o Autor.
```
O arquivo exemplo.tex, disponível no CTAN, mostra como elaborar os elementos prétextuais.

### <span id="page-3-0"></span>**3 Fonte tipográfica**

O tamanho da fonte é 12 pt de imediato e pode ser configurado redefinindo \normalsize por meio de \sizedef. Além disso, com os seletores de tamanho \normalsize e \small que configuram 12 pt e 10 pt, nessa ordem, é possível mudar o tamanho da fonte no corpo do documento.

O espaçamento é de um e meio e pode ser alterado para dois com \spacing{2}, por exemplo. Os atalhos \singlesp, \onehalfsp e \doublesp estão disponíveis. Note que o espaçamento simples não tem o mesmo valor que o espaçamento um, portanto, \singlesp é diferente de \spacing{1}! Os atalhos \onehalfsp e \doublesp tem o mesmo significado de \spacing{1.5} e \spacing{2}.

A limitação do comando \spacing é que ele só pode ser usado após um seletor de tamanho, porque este redefine a entrelinha. Por exemplo, \small\onehalfsp é correto, porém \onehalfsp\small é ineficaz.

#### <span id="page-3-1"></span>**4** *Layout*

A folha é A4 por padrão e as margens esquerda e direita são de 3 cm, 2 cm para páginas ímpares e de 2 cm, 3 cm para páginas pares, respectivamente. Além disso, as margens superior e inferior têm, nessa ordem, 3 cm, 2 cm para todo o documento. As margens foram ajustadas com o pacote geometry.

Existem dois comandos que configuram o *layout* da página: \pretextual que, além de desabilitar o modo twoside, remove a numeração de página e é executado automaticamente logo após \begin{document} e o comando \textual que também é executado automaticamente na primeira chamada de \section por meio de \trytextual. Dessa forma, a numeração de página será posta no topo da página e as margens passarão a ser espelhadas.

### <span id="page-4-0"></span>**5 Sumário**

Os comandos que configuram a fonte tipográfica das entradas no ToC (Table of Contents) são \tocsectionfont, \tocsubsectionfont, ..., \tocsubparagraphfont (ver [cód. 2\)](#page-4-0).

Código 2 — Aparência do sumário

```
\usepackage{xcolor}
 \def \tocsectionfont {\color{red}\itshape\MakeUppercase}
 \def \tocsubsectionfont {\color{blue}\bfseries}
 \begin{document}
    \nonum\notoc\section{Sumário}
    \maketoc
    \newpage
    \section{Título}
    \subsection{Título}
 \end{document}
Fonte: o Autor.
```
### <span id="page-4-1"></span>**6 Secionamento**

\documentclass{abntexto}

A personalização das macros de seção (\section, \subsection etc.) é análoga a personalização do sumário e deve ser feita com \sectionfont, \subsectionfont etc. como exemplificado em [cód. 3.](#page-4-1)

Também há como alterar o espaço vertical acima e abaixo das seções usando \abovesection, \belowsection e semelhantes. Por exemplo, \def\abovesubsection{2cm} insere um espaço de 2 cm acima de \subsection.

```
Código 3 — Aparência das seções
```

```
\documentclass{abntexto}
 \usepackage{xcolor}
 \def \sectionfont {\color{blue}\scshape}
 \def \subsectionfont {\color{red}\itshape}
 \def \subsubsectionfont {\color{yellow}\sffamily}
 \begin{document}
    \nonum\notoc\section{Sumário}
    \maketoc
    \section{Texto}
    \subsection{Texto}
    \subsubsection{Texto}
 \end{document}
Fonte: o Autor.
```
O usuário pode querer utilizar capítulos no trabalho. O abntexto disponibiliza a instrução \chapter para capítulos, porém não em conformidade com a Norma, mas no estilo da classe book. Para ativá-los é preciso chamar a instrução \usechapters no preâmbulo do documento. Também é possível usar \part em conjunto com o comando \useparts. Este útlimo contém \usechapters em sua definição, portanto, ao chamar \useparts, você também estará chamando \usechapters.

Os níveis secionais \section, \chapter e \part estão sujeitos a \nonum que remove a numeração do título e \notoc que instrui o título a não ingressar no sumário.

### <span id="page-5-0"></span>**7 Alíneas**

Use o ambiente topics para criar alíneas. Ele dispõe de dois níveis sendo que o segundo usa um travessão como marcador conforme o exemplo em [cód. 4.](#page-5-0) Naturalmente, é permitido usar \label após um item.

Código 4 — Alíneas

```
\begin{topics}
     \item \label{al:x} 1
        \begin{topics}
           \item \label{subal:x} x
           \item y
           \item z
        \end{topics}
     \item \label{al:y} 2
     \item 3
 \end{topics}
Fonte: o Autor.
```
## <span id="page-5-1"></span>**8 Áreas de legenda**

Use \place{⟨*obj*⟩} para inserir áreas de legenda como mostrado em [cód. 5.](#page-5-1) Mas existem condições: \place deve constar em último lugar e \legend{⟨*tipo de obj*⟩}{⟨*legenda*⟩} deve preceder \label. Além disso, existe a possibilidade de alterar o espaço vertical acima e abaixo de uma área de legenda com \def\aboveplace{⟨*valor*⟩} e \def\belowplace{⟨*valor*⟩}.

<span id="page-5-2"></span>Código 5 — Áreas de legenda

```
\begin{document}
     \legend{figure}{Um título}
     \src{\texttt{www.site.com.br}. Acesso em 01 jan. 2020.}
     \label{fig:teste}
     \place{\includegraphics[width=0.4\linewidth]{example-image}}
     Ver \ref{fig:teste}.
 \end{document}
Fonte: o Autor.
```
O leitor pode querer definir uma nova área de legenda usando, por exemplo, a instrução \definelegendplace{diagram}{Diagrama}{diag.\,#1}{lod} que criará o comando \makelod para escrever no documento as entradas do arquivo auxiliar .lod. Por exemplo, \definelegendplace foi usado para criar as áreas de legenda para tabelas e figuras nesta classe.

O abntexto também tem suporte nativo para inserção de figuras lado a lado. Elas se comportam como caracteres então podemos usar \hfil para centralizá-las. Veja o exemplo no [cód. 6](#page-5-2) e o resultado logo em seguida.

Até o momento, a classe não tem suporte para objetos flutuantes.

```
Código 6 — Figuras lado a lado
```

```
\legend{figure}{Duas figuras}
\begin{multiplace}
  \sublegend{figure}{Um título}
   \src{\texttt{www.site.com.br}. Acesso em 01 jan. 2020.}
  \label{fig:teste1}
     \hfil \subplace{\includegraphics[width=\linewidth]{example-image-a}}
   \sublegend{figure}{Outro título}
   \src{\texttt{www.site.com.br}. Acesso em 01 jan. 2020.}
   \label{fig:teste2}
     \hfil \subplace{\includegraphics[width=\linewidth]{example-image-b}}
\end{multiplace}
Ver \ref{fig:teste1} e \ref{fig:teste2}.
```
Fonte: o Autor.

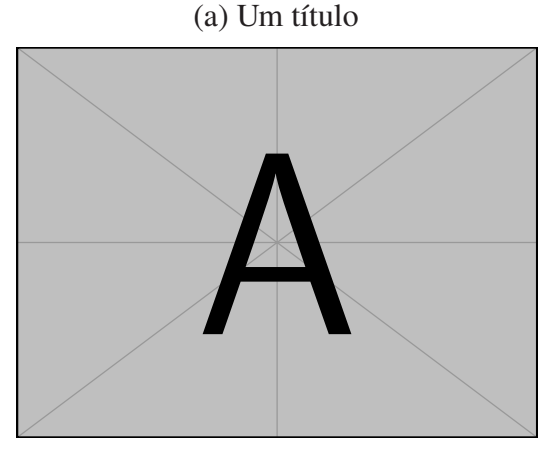

Fonte: www.site.com.br. Acesso em 01 jan. 2020.

<span id="page-6-1"></span>(b) Outro título

Figura 1 — Duas figuras

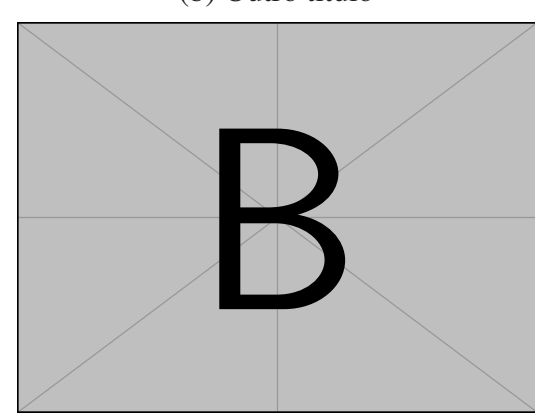

Fonte: www.site.com.br. Acesso em 01 jan. 2020.

Ver [fig. 1a](#page-6-1) e [fig. 1b.](#page-6-1)

### <span id="page-6-0"></span>**9 Formatação de** \cite **e referências**

Até o momento o abntexto não possui macros para formatação de \cite e referências. Utilize \usepackage[style=abnt]{biblatex}.

## <span id="page-7-0"></span>**10 Citações**

Para inserir aspas em citações diretas use \enquote{texto}\cite{⟨*key*⟩}. Mas, se tratando de citações diretas com mais de três linhas, alterne para \Enquote{texto \cite{⟨*key*⟩}}.

## <span id="page-7-1"></span>**11 Apêndice e anexo**

Com os comandos \appendix e \annex você pode inserir apêndices e anexos junto dos indicativos desejados: "Apêndice 1 — …" ou "Anexo 1 — …" (ver [cód. 7\)](#page-7-1).

Código 7 — Anexos e apêndices

\begin{document} \appendix{Lorem} \appendix{Lipsum} \annex{Lorem} \annex{Lipsum} \end{document} Fonte: o Autor.

Pode-se alterar a largura dos rótulos das entradas de apêndice/anexo no sumário redefinindo \appendixlabelwidth / \annexlabelwidth.

## <span id="page-8-0"></span>**Referências**

<span id="page-8-3"></span>EIJKHOUT, Viktor. TEX by topic: a TEXnician's reference. England: Addison-Wesley, 1992. Disponível em: <<https://www.ctan.org/pkg/texbytopic>>. Acesso em: 28 set. 2022.

<span id="page-8-2"></span>MARTINSEN, Torsten; GILMORE, Stephen; BERRY, Karl. **L'A<sub>E</sub>X 2<sub>** $\varepsilon$ **</sub>: An unofficial reference manual**. [S.l.: s.n.], mai. 2022. Disponível em: <<https://www.ctan.org/pkg/latex2e-help-texinfo>>. Acesso em: 28 set. 2022.

<span id="page-8-1"></span>MASSAGO, Sadao. **LATEX 2 Via Exemplos**. São Paulo: [s.n.], 17 mai. 2022. Disponível em: <<https://www.ctan.org/pkg/latex-via-exemplos>>. Acesso em: 28 set. 2022.

## **Apêndice A — Glossário**

<span id="page-9-0"></span>Você pode criar glossários com o pacote glossaries, como em [cód. 8.](#page-9-0)

### Código 8 — Glossário

```
\documentclass{abntexto}
  \usepackage{lipsum}
  \usepackage{glossaries}
 \makenoidxglossaries
  \newglossaryentry{metalism}{name=metalismo,description={Tipo de sistema monetário cujo valor da
  moeda, geralmente de uma nação ou de um país, é determinado pela quantidade constante de certo
 metal (ouro ou prata), desta forma se estabelece um valor fixo de troca entre esses metais e o
 próprio dinheiro}}
  \newglossaryentry{lip}{name=lipsum,description={\lipsum[1]}}
  \begin{document}
     O \gls{metalism} e o \gls{lip}.
     \begin{corrprint}{Glossário}
        \printnoidxglossary
     \end{corrprint}
 \end{document}
Fonte: o Autor.
```
## **Apêndice B — Lista de siglas**

<span id="page-10-0"></span>O glossaries.sty também serve para criar uma lista de siglas, conforme [cód. 9.](#page-10-0)

## Código 9 — Siglas

\documentclass{abntexto} \usepackage[acronym]{glossaries} \makenoidxglossaries \newacronym{ibge}{IBGE}{Instituto Brasileiro de Geografia e Estatística} \newacronym{html}{HTML}{Hypertext Markup Language} \def\acr#1{\gls{#1}} \begin{document} 1ª chamada: \acr{ibge}, \acr{html}. 2ª chamada: \acr{ibge}, \acr{html}. \begin{corrprint}{Lista de siglas} \def\acronymname{Lista de siglas} \printnoidxglossary[type=acronym] \end{corrprint} \end{document} Fonte: o Autor.

# **Apêndice C —** *Feedback*

<span id="page-11-0"></span>Sugestões, relatos de *bugs* e doações são bem-vindas. Chave PIX: abntexto.classe@gmail.com

### **Apêndice D — Código-fonte**

## <span id="page-12-0"></span>*1 RECOMENDAÇÕES*

Macros internas não podem ser modificadas ou usadas diretamente. Isso é porque essas macros podem ser redefinidas ou até renomeadas em futuras versões desta classe. Por macros internas entende-se aquelas com o prefixo do pacote em questão, neste caso, tnba@. Se você precisa de algum comando interno, defina outro sem anexar o prefixo.

## *2 PRÉ-CONFIGURAÇÕES*

Identificação do formato TEX e da classe, carregando a classe article e os únicos pacotes do abntexto.

```
1 \NeedsTeXFormat{LaTeX2e}
```

```
3 \ProvidesClass{abntexto}[2023-11-13 3.1.0-beta Preparation of works in ABNT standards]
```
 $\mathfrak{Z}$ 

```
5 \LoadClass{article}
```
- \RequirePackage{geometry}
- \RequirePackage{graphicx}

Um atalho para \ClassError.

```
8 \def\tnba@error#1{\ClassError{abntexto}{#1}{}}
```
Condicionais para identificação da extensão TeX.

```
9 \newif \iftnba@PDFTEX
10 \newif \iftnba@XETEX
11 \newif \iftnba@LUATEX
12
13 \ifx\directlua\undefined \ifx\XeTeXversion\undefined
14 \tnba@PDFTEXtrue \else
15 \tnba@XETEXtrue \fi \else
16 \tnba@LUATEXtrue \fi
```

```
3 FONTE TIPOGRÁFICA
```
O tamanho 12 pt foi definido ao final deste manual e é o tamanho padrão da classe. Com ele foi definido um tamanho menor \small.

```
17 \def\sizedef#1#2#3#4{\DeclareRobustCommand#1{\fontsize{#2}{#3}\selectfont#4\relax}}
18
19 \def\spacing#1{\def\currspacing{#1}%
20 \@tempdima=\f@size pt \baselineskip=#1\@tempdima \ignorespaces
21 }
22
23 \AddToHook{begindocument}{%
```

```
24 \@tempdima=\f@size pt \baselineskip=\currspacing\@tempdima \relax
25 }
26
27 \def\singlesp{\baselineskip=\normalbaselineskip}
28 \def\onehalfsp{\spacing{1.5}}
29 \def\doublesp{\spacing{2}}
```
## LAYOUT

O estilo de página \pretextual omite a numeração de página e desliga o modo twoside porque os elementos pré-textuais que compreendem as folhas da capa à do sumário, devem constar no anverso da página, ou seja, na "frente" da folha.

A instrução \textual põe a numeração de página no topo direito nas páginas ímpares e no topo esquerdo em páginas pares. Além disso, twoside vai espelhar as margens horizontais.

Por algum motivo, \newgeometry reseta \baselineskip e \parindent, então temos de repetir estas instruções.

```
30 \def\pretextual{%
31 \let\@oddhead=\empty
32 \let\@evenhead=\empty
33 \let\@oddfoot=\empty
34 \let\@evenfoot=\empty
35 }
36 \def\textual{%
37 \newgeometry{
38 twoside=true,
39 left = 3cm,
40 top = 3cm,
41 right = 2cm,
42 bottom = 2cm
43 }%
44 \spacing{1.5}%
45 \parindent=1.5cm
46 \def\@oddhead{\hfil\small\thepage}%
47 \def\@evenhead{\small\thepage\hfil}%
48 }
```
## *5 SUMÁRIO*

Aqui, a macro \extline foi baseada em \@dottedtocline, do kernel do LaTeX. Ela não é uma instrução privada, ou seja, com prefixo interno, porque existe a chance de o leitor querer redefiní-la.

```
49
50 \def\extpagenumwidth{1.55em}
51 \def\extrightmargin{2.55em}
52
53 \def\extline#1#2#3#4#5{%
54 \begingroup
55 \parindent=0pt \leftskip=#1\relax
```

```
56 \rightskip=\extrightmargin\relax \parfillskip=-\rightskip
57 #3{\global\advance\leftskip#2\relax \hskip-#2\relax #4}%
58 \nobreak\extleaders\nobreak
59 \hbox to\extpagenumwidth{\hfil #5\kern-1pt\kern1pt}\nbpar
60 \endgroup
61 \global\leftskip=0pt
62 }
63 \def\extleaders{\leaders\hbox{$\mathsurround=0pt \mkern4.5mu\hbox{.}\mkern4.5mu$}\hfill}
64
65 \def \l@part {\addpenalty{-300}\addvspace{2.25em plus1pt}%
66 \extline{0pt}{\toclabelwidth}{\def\extleaders{\hfil}\tocpartfont}}
67 \def \l@chapter {\addpenalty{-300}\addvspace{1em plus1pt}%
68 \extline{0cm}{\toclabelwidth}{\def\extleaders{\hfil}\tocchapterfont}}
69 \def \l@section {\addpenalty{-300}\addvspace{1em plus1pt}%
70 \extline{0pt}{\toclabelwidth}{\def\extleaders{\hfil}\tocsectionfont}}
71 \def \l@subsection {\vskip0pt plus.2pt
72 \extline{0pt}{\toclabelwidth}{\tocsubsectionfont}}
73 \def \l@subsubsection {\vskip0pt plus.2pt
74 \extline{0pt}{\toclabelwidth}{\tocsubsubsectionfont}}
75 \def \l@paragraph {\vskip0pt plus.2pt
76 \extline{0pt}{\toclabelwidth}{\tocparagraphfont}}
77 \def \l@subparagraph {\vskip0pt plus.2pt
78 \extline{0pt}{\toclabelwidth}{\tocsubparagraphfont}}
79
80 \def\toclabelbox#1{\hbox to\toclabelwidth{#1\hss}}
```
### *6 SECIONAMENTO*

Nesta parte estão definidos os comandos secionais. Nenhum destes comandos são internos, caso o leitor queira redefiní-los.

O comando \hangfrom é oriundo do kernel. Ele vai ser útil na formatação das seções.

A ideia de usar \nonum e \notoc ao invés de \* vem do OpTEX (muitas outras implemen-

tações aqui foram inspiradas nele).

```
81 \newif\ifnotoc
82 \newif\ifnonum
83
84 \let\hangfrom=\@hangfrom
85 \def\nbpar{{\interlinepenalty=10000\par}}
86 \def\trytextual{\textual \let\textual=\relax}
87 \def\nonum{\global\nonumtrue}
88 \def\notoc{\global\notoctrue}
89 \def\resetnonumnotoc{\global\notocfalse \global\nonumfalse}
90
91 \newcount\countseclevel
92
93 \newcount\countpart
94 \newcount\countchapter
95 \newcount\countsection
96 \newcount\countsubsection
97 \newcount\countsubsubsection
98 \newcount\countparagraph
99 \newcount\countsubparagraph
100
```

```
101 \def\thepart{\@Roman\countpart}
102 \def\thechapter{\the\countchapter}
103 \def\thesection{\the\countsection}
104 \def\thesubsection{\thesection .\the\countsubsection}
105 \def\thesubsubsection{\thesubsection .\the\countsubsubsection}
106 \def\theparagraph{\thesubsubsection .\the\countparagraph}
107 \def\thesubparagraph{\theparagraph .\the\countsubparagraph}
108
109 \def\recountchapter {\countsection=0 \recountsection}
110 \def\recountsection {\countsubsection=0 \recountsubsection}
111 \def\recountsubsection {\countsubsubsection=0 \recountsubsubsection}
112 \def\recountsubsubsection {\countparagraph=0 \recountparagraph}
113 \def\recountparagraph {\countsubparagraph=0 }
114
115 \def\printpart#1{%
116 \begingroup
117 \centering\huge\bfseries Parte \thepart
118 \vskip20pt
119 \Huge\bfseries #1\nbpar
120 \endgroup
121 }
122 \def\printchapter#1{%
123 \begingroup
124 \raggedright\huge\bfseries
125 \ifnonum \else Capítulo \thechapter \vskip20pt \fi
126 \Huge\bfseries #1\nbpar
127 \endgroup
128 }
129 \def\printsection#1{{%
130 \hangfrom{\sectionfont\thesection\quad}%
131 \sectionfont{#1}\nbpar
132 }}
133 \def\printnonumsection#1{{\centering\sectionfont{#1}\par}}
134
135 \def\printsubsection#1{{%
136 \hangfrom{\subsectionfont\thesubsection\quad}%
137 \subsectionfont{#1}\nbpar
138 }}
139 \def\printsubsubsection#1{{%
140 \hangfrom{\subsubsectionfont\thesubsubsection\quad}%
141 \subsubsectionfont{#1}\nbpar
142 }}
143 \def\printparagraph#1{{%
144 \hangfrom{\paragraphfont\theparagraph\quad}%
145 \paragraphfont{#1}\nbpar
146 }}
147 \def\printsubparagraph#1{{%
148 \hangfrom{\subparagraphfont\thesubparagraph\quad}%
149 \subparagraphfont{#1}\nbpar
150 }}
```
A instrução \setlabel ensina a forma como \label's devem ser referenciados. O comando \setlabel será útil em outros contextos.

As referências cruzadas (*cross ref* ) serão impressas por meio de \ref conforme \cfpart, \cfchapter etc. O leitor pode querer redefiní-los.

```
151 \def\setlabel#1{\def\@currentlabel{#1}}
```
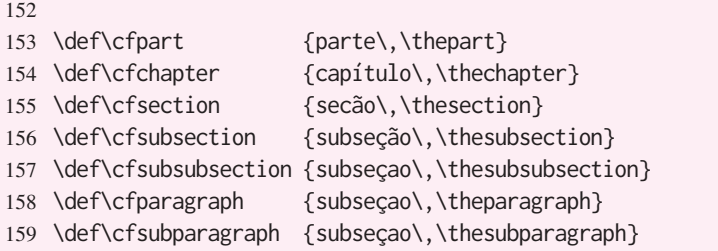

Por meio de \trytextual, a instrução \textual é iniciada automaticamente na primeira chamada de \section, \chapter ou \part, conforme o nível secional principal.

É mais provável que o usuário queira redefinir comandos como \printsection, \printsubsection ao invés de seus invólucros maiores, neste caso, \section e \subsection.

```
160 \def\partlevel {-1}
161 \def\chapterlevel {0}
162 \def\sectionlevel {1}
163 \def\subsectionlevel {2}
164 \def\subsubsectionlevel {3}
165 \def\paragraphlevel {4}
166 \def\subparagraphlevel {5}
167
168 \def\part#1{\ifnonum\else\cleardoublepage\fi \ifnonum\else\trytextual\fi
169 \leavevmode\vfil
170 \ifnonum \else
171 \global\advance\countpart by1
172 \fi
173 \countseclevel=\partlevel\relax \ifnonum \else \setlabel\cfpart \fi
174 \ifnotoc \else
175 \addtoext{toc}{part}{\ifnonum \else \protect\toclabelbox{\thepart}\fi #1}%
176 \fi
177 \printpart{#1}%
178 \markpart{#1}%
179 \resetnonumnotoc
180 \newpage
181 }
182 \def\chapter#1{\ifnonum\else\cleardoublepage\fi \ifnonum\else\trytextual\fi
183 \leavevmode\vskip\abovechapter\relax
184 \ifnonum \else
185 \global\advance\countchapter by1 {\globaldefs=1 \recountchapter}%
186 \fi
187 \countseclevel=\chapterlevel\relax \ifnonum \else \setlabel\cfchapter \fi
188 \ifnotoc \else
189 \addtoext{toc}{chapter}{\ifnonum \else \protect\toclabelbox{\thechapter}\fi #1}%
190 \fi
191 \printchapter{#1}%
192 \markchapter{#1}%
193 \resetnonumnotoc
194 \par\nobreak \vskip\belowchapter\relax
195 }
196 \def\section#1{\ifnonum\else\trytextual\fi \addpenalty{-300}\addvspace\abovesection
197 \ifnonum \else
198 \global\advance\countsection by1 {\globaldefs=1 \recountsection}%
199 \fi
200 \countseclevel=\sectionlevel\relax \ifnonum \else \setlabel\cfsection \fi
201 \ifnotoc \else
202 \addtoext{toc}{section}{\ifnonum \else \protect\toclabelbox{\thesection}\fi #1}%
```
18

```
203 \fi
204 \ifnonum
205 \printnonumsection{#1}\else
206 \printsection{#1}%
207 \fi
208 \marksection{#1}%
209 \resetnonumnotoc
210 \par\nobreak \vskip\belowsection\relax % Esse \par é necessário.
211 }
212 \def\subsection#1{\addpenalty{-300}\addvspace\abovesubsection
213 \global\advance\countsubsection by1 {\globaldefs=1 \recountsubsection}%
214 \countseclevel=\subsectionlevel\relax \setlabel\cfsubsection
215 \addtoext{toc}{subsection}{\protect\toclabelbox{\thesubsection}#1}%
216 \printsubsection{#1}%
217 \marksubsection{#1}%
218 \par\nobreak \vskip\belowsubsection\relax
219 }
220 \def\subsubsection#1{\addpenalty{-300}\addvspace\abovesubsubsection
221 \global\advance\countsubsubsection by1 {\globaldefs=1 \recountsubsubsection}%
222 \countseclevel=\subsubsectionlevel\relax \setlabel\cfsubsubsection
223 \addtoext{toc}{subsubsection}{\protect\toclabelbox{\thesubsubsection}#1}%
224 \printsubsubsection{#1}%
225 \par\nobreak \vskip\belowsubsubsection\relax
226 }
227 \def\paragraph#1{\addpenalty{-300}\addyspace\aboveparagraph
228 \global\advance\countparagraph by1 {\globaldefs=1 \recountparagraph}%
229 \countseclevel=\paragraphlevel\relax \setlabel\cfparagraph
230 \addtoext{toc}{paragraph}{\protect\toclabelbox{\theparagraph}#1}%
231 \printparagraph{#1}%
232 \par\nobreak \vskip\belowparagraph\relax
233 }
234 \def\subparagraph#1{\addpenalty{-300}\addvspace\abovesubparagraph
235 \global\advance\countsubparagraph by1 {\globaldefs=1 \recountsubparagraph}%
236 \countseclevel=\subparagraphlevel\relax \setlabel\cfsubparagraph
237 \addtoext{toc}{subparagraph}{\protect\toclabelbox{\thesubparagraph}#1}%
238 \printsubparagraph{#1}%
239 \par\nobreak \vskip\belowsubparagraph\relax
```
240 }

O \@starttoc pode ser usado não apenas para criar sumários, mas também listas em geral, como listas de figuras, tabelas etc. as quais são armazenadas em arquivos de extensão predefinida, a saber, .toc, .lof, .lot entre outros. Portanto, \makeext parece ter mais valor semântico.

Comandos como \printbibliography e \printglossaries já vêm com título embutido. Mas este título precisa estar inserido na macro secional principal, \section ou \chapter, dependendo de \usechapters/\useparts estar ativado ou não. Por este motivo foi definido o ambiente corrprint.

```
241 \def\makeext#1{\@starttoc{#1}}
242 \def\maketoc{\makeext{toc}}
243244 \def\corrprint#1{\begingroup
245 \def\tmp{section}%
246 \ifx\mainsecname\tmp
247 \let\origsection=\section
```

```
248 \def\chapter##1##2{\nonum \origsection {##2}}%
249 \def\section##1##2{\nonum \origsection {##2}}%
250 \else
251 \edef\mainsecname{orig\mainsecname}%
252 \let\origchapter=\chapter
253 \let\origsection=\section
254 \def\chapter##1##2{\nonum \csname\mainsecname\endcsname {##2}}%
255 \def\section##1##2{\nonum \csname\mainsecname\endcsname {##2}}%
256 \fi
257
258 }
259 \def\endcorrprint{\par\endgroup}
260
261 \def\mainsecname{section}
262 \def\mainseclevel{\sectionlevel}
263 \def\maintocfont{\tocsectionfont}
264
265 \def\usechapters{%
266 \def\l@section{\extline{0pt}{\toclabelwidth}{\tocsectionfont}}%
267 \def\thesection{\thechapter.\the\countsection}%
268 \def\mainsecname{chapter}%
269 \def\mainseclevel{\chapterlevel}%
270 \def\maintocfont{\tocchapterfont}%
271 }
272 \def\useparts{\usechapters
273 \def \l@chapter {\addpenalty{-300}\addvspace{1em plus1pt}%
274 \extline{0pt}{\toclabelwidth}{\tocchapterfont}}%
275 }
```
Quando \usechapters está ativo, o LaTeX, por algum motivo, exige a criação do contador

#### \c@chapter.

```
276 \newcount\c@chapter
277
278 \AddToHook{begindocument}{%
279 \pdfstringdefDisableCommands{\def\toclabelbox#1{#1 }}%
280 }
281
282 \def\markpart#1{}
283 \def\markchapter#1{}
284 \def\marksection#1{\markboth
285 {\MakeUppercase{\thesection\quad #1}}%
286 {}%
287 }
288 \def\marksubsection#1{\markright{\MakeUppercase{\thesubsection\quad #1}}}
```
Os comandos a seguir são usados pelo hyperref.sty na criação de *bookmarks* em PDFs.

```
289 \def\toclevel@part {\partlevel}
290 \def\toclevel@chapter {\chapterlevel}
291 \def\toclevel@section {\sectionlevel}
292 \def\toclevel@subsection {\subsectionlevel}
293 \def\toclevel@subsubsection {\subsubsectionlevel}
294 \def\toclevel@paragraph {\paragraphlevel}
295 \def\toclevel@subparagraph {\subparagraphlevel}
296
297 \def\toclevel@appendix {\mainseclevel}
298 \def\toclevel@annex {\mainseclevel}
```
A definição de \addtoext depende de o hyperref.sty estar presente ou não.

```
299 \def\addtoext#1#2#3{\noindent % Esse \noindent é necessário.
300 \setcounter{section@level}{\countseclevel}%
301 \NR@gettitle{#3}%
302 \Hy@MakeCurrentHrefAuto{section*}%
303 \setlength{\Hy@SectionHShift}{0pt}%
304 \Hy@SectionAnchorHref{\@currentHref}%
305 \addcontentsline{#1}{#2}{#3}%
306 }
307
308 \AddToHook{begindocument/before}{%
309 \@ifpackageloaded{hyperref}{}{%
310 \def\addtoext#1#2#3{\addcontentsline{#1}{#2}{#3}}%
311 \let\pdfstringdefDisableCommands=\@gobble
312 }%
313 }
```
Aqui estão definidos \appendix e \annex.

```
314 \newcount\countappendix
315 \newcount\countannex
316
317 \def\theappendix{\@Alph\countappendix}
318 \def\theannex{\@Alph\countannex}
319
320 \def\appendixlabelbox#1{\hbox to\appendixlabelwidth{Apêndice~#1~---\hss}}
321 \def\annexlabelbox#1{\hbox to\annexlabelwidth{Anexo~#1~---\hss}}
322
323 \AddToHook{begindocument}{\pdfstringdefDisableCommands{%
324 \def\appendixlabelbox#1{Apêndice #1 }%
325 \def\annexlabelbox#1{Anexo #1 }%
326 }}
327
328 \def \l@appendix {\addpenalty{-300}\addvspace{1em plus1pt}%
329 \extline{0pt}{\appendixlabelwidth}{\def\extleaders{\hfil}\maintocfont}}
330 \def \l@annex {\addpenalty{-300}\addvspace{1em plus1pt}%
331 \extline{0pt}{\annexlabelwidth}{\def\extleaders{\hfil}\maintocfont}}
332
333 \def\cfappendix{Apêndice~\theappendix}
334 \def\cfannex{Anexo~\theannex}
335
336 \def\appendix#1{\newpage \global\advance\countappendix by1
337 \addtoext{toc}{appendix}{\protect\appendixlabelbox{\theappendix}#1}%
338 \setlabel\cfappendix
339 \par\nointerlineskip
340 \begingroup
341 \def\abovesection{0pt}%
342 \nonum\notoc \csname\mainsecname\endcsname {Apêndice~\theappendix~---~#1}%
343 \endgroup
344 }
345 \def\annex#1{\newpage \global\advance\countannex by1
346 \addtoext{toc}{annex}{\protect\annexlabelbox{\theannex}#1}%
347 \setlabel\cfannex
348 \par\nointerlineskip
349 \begingroup
350 \def\abovesection{0pt}%
351 \nonum\notoc \csname\mainsecname\endcsname {Anexo~\theannex~---~#1}%
352 \endgroup
```
}

## *7 CITAÇÕES*

Se o pacote csquotes estiver carregado, ele definirá sua própria versão de \enquote, do contrário, o abntexto criará uma.

```
354 \AddToHook{begindocument}{%
355 \@ifpackageloaded{csquotes}{}{\protected\def\enquote#1{``#1''}}%
356 }
357
358 \long\def\Enquote#1{\par\ifdim\lastskip>0pt \vskip-\lastskip \fi
359 \vskip\baselineskip
360 {\noindent\leftskip=4cm \small \ignorespaces#1\unskip \nbpar}%
361 \vskip\baselineskip
362 }
```
*8 ALÍNEAS*

Estas linhas não foram baseadas no ambiente list do LaTeX, portanto não podem ser personalizadas por pacotes como enumitem, por exemplo.

```
363 \newcount\counttopicsdepth
364 \newcount\counttopics
365 \newcount\countsubtopics
366
367 \def\thetopics{\@alph\counttopics}
368 \def\thesubtopics{\the\countsubtopics}
369
370 \def\topicslabeli{\thetopics)}
371 \def\topicslabelii{---}
372
373 \def\cftopics{alínea~\thetopics)}
374 \def\cfsubtopics{subalínea~\thetopics\thesubtopics}
375
376 \def\topics{\par \advance\counttopicsdepth by1
377 \ifnum\counttopicsdepth=1 \advance\leftskip\parindent \fi
378 \advance\leftskip\topicslabelwidth
379 \edef\topicsmakelabel{\expandafter\noexpand
380 \csname topicslabel\romannumeral\counttopicsdepth\endcsname}%
381 \let\item=\topicsitem
382 \expandafter\def \expandafter\@esphack \expandafter{\@esphack\ignorespaces}%
383 }
384 \def\endtopics{\par}
385
386 \def\topicsitem{\par
387 \ifnum\counttopicsdepth=1
388 \advance\counttopics by1 \setlabel\cftopics
389 \else
390 \advance\countsubtopics by1 \setlabel\cfsubtopics
391 \fi
392 \noindent \kern-\topicslabelwidth
393 \hbox to\topicslabelwidth{\topicsmakelabel\hfil}%
```
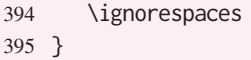

### *9 TABELAS*

Na classe article o ambiente table inicia o modo flutuante, mas nesta classe ele é sinônimo de tabular porque faz mais sentido para min. Além disso, a classe não suporta objetos flutuantes. O comando \place põe o conteúdo no local especificado.

```
396 \let\table=\undefined \let\endtable=\undefined
397 \newenvironment{table}[1]{\begin{tabular}{#1}}{\end{tabular}}
```
## *10 ÁREAS DE LEGENDA*

```
398 \def\@nameedef#1{\expandafter\edef\csname#1\endcsname}
399
400 \def\definelegendplace#1#2#3#4{\expandafter\newcount\csname count#1\endcsname
401 \@namedef{#1name}{#2}%
402 \@nameedef{the#1}{\noexpand\the\csname count#1\endcsname}%
403 \@nameedef{cf#1}{\unexpanded{#3}\expandafter\noexpand\csname the#1\endcsname}%
404 \@namedef{#1ext}{#4}%
405 \@nameedef{l@#4i}{\noexpand\extline{0pt}%
406 {\csname #4labelwidth\endcsname}%
407 {\expandafter\noexpand\csname #4ifont\endcsname}}%
408 \@namedef{#4labelwidth}{5.4em}%
409 \@nameedef{#4labelbox}##1{\hbox to\csname #4labelwidth\endcsname{#2~##1~---\hss}}%
410 \AddToHook{begindocument}{%
411 \pdfstringdefDisableCommands{\@namedef{#4labelbox}##1{##1 }}%
412 }%
413 \@namedef{#4ifont}{\maintocfont}%
414 \@namedef{make#4}{\makeext{#4}}%
415 }
416 \newdimen\placewidth \AddToHook{begindocument}{\placewidth=.43\linewidth}
417 \newdimen\savedplacewidth
418
419 \def\printlegend#1{\setbox0=\hbox{\legendlabel#1}%
420 \hfil \vtop{\hsize=\ifdim\wd0>\legendmaxwidth \legendmaxwidth\else\wd0 \fi
421 \hangfrom\legendlabel #1%
422 \par\xdef\savedprevdepth{\the\prevdepth}%
423 }%
424 \printlegendA
425 \par\nointerlineskip \nobreak\vskip\medskipamount
426 }
427 \def\printlegendA{%
428 \def \@tempa{\expandafter\noexpand \csname\csname\savedplace ext\endcsname labelbox\endcsname}%
429 \edef\@tempa{\noexpand\addtoext
430 {\csname \savedplace ext\endcsname}%
431 {\csname \savedplace ext\endcsname i}%
432 {\noexpand\protect \@tempa {\thelegend}\noexpand\savedlegend}%
433 }%
434 \@tempa
```

```
435
}
436 \def\printplace#1{\setbox0=\hbox{\ignorespaces#1\unskip}
%
437 \global\savedplacewidth=\wd0
438 \hfil \unhbox0
439 \par\nointerlineskip \nobreak\vskip\medskipamount
440
}
441 \def\printsrc#1{\hfil \vbox{\hsize=\savedplacewidth
442 \raggedright\footnotesize\singlesp
443 \hangfrom\srclabel #1
%
444 }}
445
446 \def\place#1{\par \vskip\aboveplace\relax
447 \begingroup
448 \parindent=0pt\parskip=0pt
449 \ifx\empty\savedplace\else \printlegend\savedlegend \fi
450 \printplace{#1}
%
451 \printsrc\savedsrc
452 \par\endgroup
453 \resetplace
454 \vskip\belowplace\relax
455
}
456 \def\subplace#1{\leavevmode
457 \vtop{\hsize=\placewidth \linewidth=\hsize
458 \parindent=0pt\parskip=0pt
459 \ifx\empty\savedplace\else \printlegend\savedlegend \fi
460 \printplace{#1}
%
461 \printsrc\savedsrc
462 \par\xdef\savedprevdepth{\the\prevdepth}
%
463
       }
%
464 \resetplace
465 \ignorespaces
466
}
467 \def\resetplace{
%
468 \let\savedplace=\empty
469 \let\savedlegend=\empty
470 \let\savedsrc=\empty
471 \setlabel{}
%
472
}
473
474 \def\legend#1#2{\ifdim\lastskip>0pt \vskip-\lastskip\fi
475 \def\savedplace{#1}
%
476 \def\savedlegend{#2}
%
477 \ifx\empty#1\else
478 \global\advance\csname count#1\endcsname by1
479 \setlabel{\csname cf#1\endcsname}
%
480 \overline{\smash{\big)}\ } \fi
481 \ignorespaces
482
}
483 \def\sublegend#1#2{\ifdim\lastskip>0pt \vskip-\lastskip\fi
484 \def\savedplace{#1}
%
485 \def\savedlegend{#2}
%
486 \ifx\empty#1\else
487 \global\advance\@tempcnta by1
488 \setlabel{\csname cf#1\endcsname \@alph\@tempcnta}%
489 \fi
490 \ignorespaces
491
}
```

```
492
```

```
493 \def\src#1{\ifdim\lastskip>0pt \vskip-\lastskip\fi
494 \ifx\empty#1\else \def\savedsrc{#1}\fi
495 \ignorespaces
496 }
497
498 \def\legendname{\csname \savedplace name\endcsname}
499 \def\thelegend{\the\csname count\savedplace\endcsname}
500
501 \def\savedlegend{}
502 \def\savedplace{}
503 \def\savedsrc{}
504
505 \newenvironment{multiplace}{\par \ifdim\lastskip>0pt \vskip-\lastskip \fi
506 \vskip\aboveplace\relax
507 \ifx\savedlegend\empty \else
508 \printlegend\savedlegend \par\prevdepth=\savedprevdepth\relax
509 \fi
510 \noindent
511 \def\legendmaxwidth{\placewidth}%
512 \@tempcnta=0 \let\legend=\sublegend \let\legendlabel=\sublegendlabel
513 \let\printlegendA=\relax
514 \ignorespaces
515 }{%
516 \unskip
517 \vskip\belowplace\relax
518 \par\prevdepth=\savedprevdepth\relax
519 }
520
521 \AddToHook{begindocument}{%
522 \def\LT@makecaption#1#2#3{\LT@mcol{\LT@cols}{c}{%
523 \hbox to\z@{\hss
524 \parbox[t]{\legendmaxwidth}{\def\savedplace{table}\global\setlabel\cftable
525 \legendlabel#3\endgraf\vskip\baselineskip}%
526 \hss}%
527 }}%
528 \def\LT@c@ption#1[#2]#3{%
529 \LT@makecaption#1\fnum@table{#3}%
530 \def\@tempa{#2}%
531 \ifx\@tempa\@empty\else
532 {\let\\\space
533 \addtoext{lot}{lofi}{\protect\lotlabelbox{\the\counttable}#2}}%
534 \fi
535 }%
536 }
537
538 \AddToHook{begindocument}{\@ifpackageloaded{longtable}{\LTpre=\baselineskip \LTpost=\baselineskip}{}}
539
540 \def\longlegend#1{%
541 \caption{#1} \\ \hline \endfirsthead
542 \caption*{#1}\\ \multicolumn{\LT@cols}{r}{\small (continuação)} \\ \hline \endhead
543 }
544 \def\longsrc#1{\LT@mcol{\LT@cols}{c}{%
545 \hbox to\z@{\hss \savedplacewidth=\legendmaxwidth
546 \parbox[b]{\legendmaxwidth}{\vskip\medskipamount \printsrc{#1\vskip-\baselineskip}}%
547 \hss}%
548 }}
549
550 \AddToHook{begindocument}{\let\c@table=\counttable}
```
### *11 NOTAS DE RODAPÉ*

As notas de rodapé também foram modificadas.

```
551 \def\@makefnmark{\hbox{\@textsuperscript{\selectfont\@thefnmark}}}
```

```
552 \def\@makefntext#1{\hangfrom{\@makefnmark\kern2pt}\small #1}
```

```
553 \def\footnoterule{\kern18pt \hrule width5cm \kern2.6pt }
```
## *12 IDENTIFICAÇÃO DO TRABALHO*

```
554 \def\Enter{\@ifnextchar[\tnba@Enter{\tnba@Enter[]}}
555 \def\tnba@Enter[#1]{\vskip#1\baselineskip}
556
557 \long\def\indexcard#1{\hbox{\vrule\vbox to7.5cm{\hsize=12.5cm
558 \advance\hsize by-2cm
559 \advance\hsize by-0.8pt
560 \hrule\indexcardA{#1}\vss\xindexcardbar\hrule}\vrule}%
561 }
562 \long\def\indexcardA#1{\hbox spread2cm{\hss\vbox spread2cm{\vss
563 \ttfamily\small\parindent=1em #1%
564 \vss}\hss}%
565 }
566
567 \def\xindexcardbar{}
568 \def\indexcardbar{\def\xindexcardbar{\hrule\kern1cm}}
569
570 \def\judgeline#1{{\centering \rule{.7\linewidth}{.6pt}\\ #1\par}\Enter[1.5]}
```
## *13 A VÍRGULA COMO SEPARADOR DECIMAL*

No Brasil e em outro lugares a vírgula é um separador decimal, portanto \$1,2\$ deve produzir um resultado diferente de \$1, 2\$, por exemplo.

As linhas abaixo são uma cópia da implementação do pacote icomma.

```
571 {\catcode`,=13
572 \gdef,{\futurelet\@let@token\tnba@smartcomma}
573 }
574 \def\tnba@smartcomma{%
575 \ifx\@let@token\@sptoken \else
576 \ifx\@let@token\space \else \mathord \fi\fi
577 \tnba@mathcomma
578 }
579
580 \AddToHook{begindocument}{%
581 \mathchardef\tnba@mathcomma=\mathcode`\,%
582 \mathcode`\,="8000
583 }
```
Abaixo está definido um ajuste para que o hyperref não crie conflitos com \MakeUppercase nas entradas do sumário.

```
584 \iftnba@XETEX \else
585 \AddToHook{begindocument/before}{
586 \let\tnba@hyper@linkstart=\hyper@linkstart
587 \protected\def\hyper@linkstart#1#2{\lowercase{\tnba@hyper@linkstart{#1}{#2}}}
588 }
589 \fi
```
### *14 COMANDOS OBSOLETOS*

O abntexto emitirá um aviso ou erro caso um destes comandos seja usado.

```
590 \def\tnba@undefcmd#1{\def#1{\tnba@error{%
591 O comando "\noexpand#1" não existe mais%
592 }}}
593 \def\tnba@obscmd#1#2{\def#1{\tnba@error{%
594 O comando "\noexpand#1" é obsoleto, use "\unexpanded{#2}" ao invés%
595 }}}
596
597 \tnba@undefcmd \extlineshape
598 \tnba@undefcmd \advcount
599 \tnba@undefcmd \definefontsize
600 \tnba@undefcmd \setfontsize
601 \tnba@undefcmd \fontsizedef
602 \tnba@undefcmd \paper
603 \tnba@undefcmd \papersizedef
604 \tnba@undefcmd \startseci
605 \tnba@undefcmd \startsecii
606 \tnba@undefcmd \startseciii
607 \tnba@undefcmd \startseciv
608 \tnba@undefcmd \startsecv
609 \tnba@undefcmd \sectionuppercase
610 \tnba@undefcmd \tociuppercase
611
612 \tnba@obscmd \sectionspaces {\def\abovesection{valor}\def\belowsection{valor}}
613 \tnba@obscmd \subsectionspaces {\def\abovesubsection{valor}\def\belowsubsection{valor}}
614 \tnba@obscmd \subsubsectionspaces {\def\abovesubsubsection{valor}\def\belowsubsubsection{valor}}
615 \tnba@obscmd \paragraphspaces {\def\aboveparagraph{valor}\def\belowparagraph{valor}}
616 \tnba@obscmd \subparagraphspaces {\def\abovesubparagraph{valor}\def\belowsubparagraph{valor}}
617 \tnba@obscmd \qt \enquote
618 \tnba@obscmd \quote \Enquote
```
### *15 INICIALIZAÇÃO*

Aqui o abntexto define as configurações padrões. Note que \pretextual foi carregado após \begin{document} para evitar múltiplas chamadas deste, caso seja redefinido pelo usuário ou escritor de classes.

```
619 \sizedef\normalsize{12pt}{14.5pt}{%
```

```
620 \abovedisplayskip=12pt plus3pt minus7pt
```

```
621 \belowdisplayskip=\abovedisplayskip
```

```
622 \abovedisplayshortskip=0pt plus3pt
```

```
623 \belowdisplayshortskip=6.5pt plus3.5pt minus3pt
```

```
624
}
625 \sizedef\small{10pt}{12pt}{
%
626 \abovedisplayskip=10pt plus2pt minus5pt
627 \belowdisplayskip=\abovedisplayskip
628 \abovedisplayshortskip=0pt plus3pt
629 \belowdisplayshortskip=6pt plus3pt minus3pt
630
}
631
632 \spacing{1.5}
633
634 \geometry{
635 a4paper,
636 twoside=false,
637 left=3cm,
638 top=3cm,
639 right=2cm,
640 bottom=2cm
641
}
642
643 \frenchspacing
644 \parindent=0pt
645 \parskip=0pt
646
647 \def\tocpartfont {\bfseries\MakeUppercase}
648 \def\tocchapterfont {\bfseries\MakeUppercase}
649 \def\tocsectionfont {\bfseries\MakeUppercase}
650 \def\tocsubsectionfont {\itshape}
651 \def\tocsubsubsectionfont {\scshape}
652 \def\tocparagraphfont {}
653 \def\tocsubparagraphfont {}
654
655 \def\sectionfont {\bfseries\MakeUppercase}
656 \def\subsectionfont {\itshape}
657 \def\subsubsectionfont {\scshape}
658 \def\paragraphfont {}
659 \def\subparagraphfont {}
660
661 \def\abovechapter {50pt}
662 \def\abovesection {\baselineskip}
663 \def\abovesubsection {\baselineskip}
664 \def\abovesubsubsection {\baselineskip}
665 \def\aboveparagraph {\baselineskip}
666 \def\abovesubparagraph {\baselineskip}
667
668 \def\belowchapter {40pt}
669 \def\belowsection {\baselineskip}
670 \def\belowsubsection {\baselineskip}
671 \def\belowsubsubsection {\baselineskip}
672 \def\belowparagraph {\baselineskip}
673 \def\belowsubparagraph {\baselineskip}
674
675 \definelegendplace{figure}{Figura}{fig.\,}{lof}
676 \definelegendplace{table}{Tabela}{tab.\,}{lot}
677
678 \def\legendlabel{\legendname\ \thelegend\ ---~}
679 \def\sublegendlabel{(\@alph\@tempcnta)~}
680 \def\srclabel{Fonte:~}
681 \def\legendmaxwidth{.7\linewidth}
```
 \def\aboveplace{\baselineskip} \def\belowplace{\baselineskip} \def\toclabelwidth{2em} \def\lotlabelwidth{5.5em} \def\loflabelwidth{5.5em} \def\appendixlabelwidth{9.2em} \def\annexlabelwidth{7.3em} \def\topicslabelwidth{4ex} \AddToHook{begindocument}{\pretextual} \endinput